# Examcollection

<http://www.ipass4sure.com/examcollection.htm>

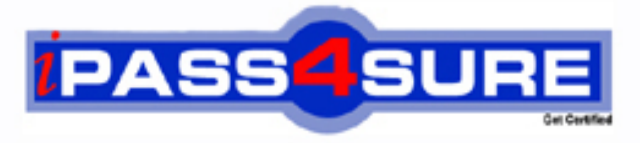

http://www.ipass4sure.com

# **70-511-CSharp**

## **Microsoft**

Windows Apps Dev Microsoft .NET Framework 4

**http://www.ipass4sure.com/exams.asp?examcode=70-511-CSharp**

**The 70-511-CSharp practice exam is written and formatted by Certified Senior IT Professionals working in today's prospering companies and data centers all over the world! The 70-511-CSharp Practice Test covers all the exam topics and objectives and will prepare you for success quickly and efficiently.** The 70-511-CSharp exam is very challenging, but with our 70-511-CSharp questions and answers practice e **you can feel confident in obtaining your success on the 70-511-CSharp exam on your FIRST TRY!**

**Microsoft 70-511-CSharp Exam Features**

- **Detailed questions and answers for 70-511-CSharp exam**
- **Try a demo before buying any Microsoft exam**
- **70-511-CSharp questions and answers, updated regularly**
- **Verified 70-511-CSharp answers by Experts and bear almost 100% accuracy**
- **70-511-CSharp tested and verified before publishing**
- **70-511-CSharp examcollection vce questions with exhibits**
- **70-511-CSharp same questions as real exam with multiple choice options**

**Acquiring Microsoft certifications are becoming a huge task in the field of I.T. More over these exams like 70-511-CSharp exam are now continuously updating and accepting this challenge is itself a task. This 70-511-CSharp test is an important part of Microsoft certifications. We have the resources to prepare you for this. The 70-511-CSharp exam is essential and core part of Microsoft certifications and once you clear the exam you will be able to solve the real life problems yourself.Want to take advantage of the Real 70-511-CSharp Test and save time and money while developing your skills to pass your Microsoft 70-511-CSharp Exam? Let us help you climb that ladder of success and pass your 70-511-CS** 

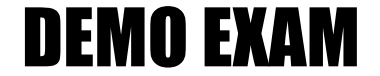

#### For Full Version visit

<http://www.ipass4sure.com/allexams.asp>

#### **QUESTION:** 1

You use Microsoft .NET Framework 4 to create a Windows Forms application. You add a new class named Customer to the application. You select the Customer class to create a new object data source. You add the following components to a Windows Form:

- A BindingSource component named customerBindingSource that is data-bound to the Customer object data source.

- A set of TextBox controls to display and edit the Customer object properties. Each TextBox control is data-bound to a property of the customerBindingSource component.

- An ErrorProvider component named errorProvider that validates the input values for each TextBox control.

You need to ensure that the input data for each TextBox control is automatically validated by using the ErrorProvider component.

Which two actions should you perform? (Each correct answer presents part of the solution. Choose two.)

A. Implement the validation rules inside the Validating event handler of each TextBox control by throwing an exception when the value is invalid.

B. Implement the validation rules inside the TextChanged event handler of each TextBox control by throwing an exception when the value is invalid.

C. Implement the validation rules inside the setter of each property of the Customer class by throwing an exception when the value is invalid.

D. Add the following code segment to the InitializeComponent method of the Windows Form. this.errorProvider.DataSource = this.customerBindingSource;

E. Add the following code segment to the InitializeComponent method of the Windows Form. this.errorProvider.DataSource = this.customerBindingSource.DataSource;

this. errorProvider. DataMember = this. customerBindingSource. DataMember;

#### **Answer:** C, D

#### **QUESTION:** 2

You use Microsoft Visual Studio 2010 and Microsoft .NET Framework 4 to create a Windows Presentation Foundation (WPF) application. The application contains a ListBox control named Ibxltems that is data-bound to a collection of objects. Each object has a DisplayValue property. You add a Button control to the application. You need to ensure that the Content property of the Button control is data-bound to the DisplayValue property of the selected item of Ibxltems. Which binding expression should you use?

- A. {Binding ElementName= IbxItems, Source=SelectedItem, Path=DisplayValue}
- B. {Binding Source=lbxItems, ElementName=SelectedItem, Path=DisplayValue}
- C. {Binding ElementName=lbxItems, Path=SelectedItem.DisplayValue}
- D. {Binding Source=lbxItems, Path=SelectedItem.DisplayValue}

**Answer:** C

#### **QUESTION:** 3

You use Microsoft Visual Studio 2010 and Microsoft .NET Framework 4 to create a Windows Presentation Foundation (WPF) application. You write the following code fragment.

< TextBox Text="{Binding Path=StringMember} " / >

You need to ensure that the StringMember property of the data-bound object is updated immediately when the user types in the TextBox control. Which binding expression should you use?

- A. { Binding Path=StringMember, Mode=TwoWay }
- B. { Binding Path=StringMember, NotifyOnSourceUpdated=True }
- C. { Binding Path-StringMember, NotifyOnTargetUpdated=True }
- D. { Binding Path=StringMember, UpdateSourceTrigger=PropertyChanged }

#### **Answer:** D

#### **QUESTION:** 4

You use Microsoft .NET Framework 4 to create a Windows Presentation Foundation (WPF) application. You add a ListBox control to the application. The ListBox control is data-bound to an instance of a custom collection class of the Product objects named ProductList. The number of items of the data-bound collection is fixed. However, users can modify the properties of each of the Product objects in the collection. You need to ensure that changes made on the Product objects are automatically reflected in the ListBox control. What should you do?

A. Implement the INotifyPropertyChanged interface in the Product class.

B. Implement the INotifyCollectionChanged interface in the ProductList class.

C. Set the Mode property of the Binding object of the ListBox control to TwoWay.

D. Set the UpdateSourceTrigger property of the Binding object of the ListBox control to PropertyChanged.

#### **Answer:** A

#### **QUESTION:** 5

You use Microsoft .NET Framework 4 to create a Windows Presentation Foundation (WPF) application. You plan to allow users to customize the background colors, foreground colors, and font style of the application. You also plan to add a TextBlock control to the application. You write the following code fragment. (Line numbers are included for reference only.)

```
01< Window. Resources >
02< src:ocColorSchemes x:Key="colorschemes"/ >
      < src:ocFonts x:Key="fonts" / >
03
04. . .
      < DataTemplate x:Key="StringTemplate" > < TextBlock
05
      Text="(Binding Path=.)" / > < /DataTemplate >
06
07\cdots60< HierarchicalDataTemplate x:Key="ColorSchemeTemplate"
09
      ItemsSource="(Binding Path=ocColors)"
10ItemTemplate="{StaticResource
       StringTemplate)" > < TextBlock Text="{Binding
11Path=.}\" / >
1213</HierarchicalDataTemplate>
14
    \langle /Vindow. Resources >
15
```
You need to ensure that the ContextMenu control is associated with the TextBlock control. You also need to ensure that the properties that can be customized are shown hierarchically. Which code fragment should you insert at line 15?

 $A. <$  Grid  $>$ < Menu > <Menultem Header="Color Scheme" DataContext="{StaticResource colorschemes}" ItemsSource="{Binding Path=.}" ItemTemplate="{StaticResource StringTemplate}" / > <Menultem Header="Font" DataContext="{StaticResource fonts}" ItemsSource="{Binding Path=.}" ItemTemplate="{StaticResource StringTemplate}" /> < /Menu>  $\langle$  TextBlock ttidth-"200" Height-"100" Background-"LightBlue" /> $\langle$ Grid > B. < Window.ContextMenu > < ContextMenu > < Menultem Header="Color Scheme" DataContext="{StaticResource colorschemes)" ItemsSource="{ Binding Path ItemTemplate="{StaticRes ource StringTemplate}" /> < Menu I tern Header="Font" DataContext="{ StaticResource fonts!" ItemsSource=,,{ Binding Path=.}" ItemTemplate="{StaticResource StringTemplate}" /> < /ContextMenu > < /Window.ContextMenu >  $C. <$  Grid  $>$ < TextBlock TJidth="200" Height= "100" Background="LightBlue" / > </Grid > < Window. ContextMenu> < ContextMenu> < TextBlock Width="200" Height="100" Background="LightBlue" / > <Menultem Header="Color Scheme" DataContext="{StaticResource colorschemes}" ItemsSource="{Binding Path\*.}" ItemTemplate="{StaticResource ColorSchemeTemplate}" /> <Menultem Header="Font" DataContext="{StaticResource fonts}" ItemsSource="{Binding Path=.}" ItemTemplate="{StaticResource StringTemplate}" >< /Menultem >

< /ContextMenu > </Window.ContextMenu >  $D. <$  Grid  $>$ < TextBlock Uidth="200" Height="100" Background="LightBlue" > < TextBlock.ContextMenu> < ContextMenu> <Menultem Header="Color Scheme" DataContext="{StaticResource colorschemes)" ItemsSource="{Binding Path=.) ItemTemplate="{StaticResource ColorSchemeTemplate}" / > <Menultem Header="Font" DataContext="{StaticResource fonts)" ItemsSource="{Binding Path=.}" ItemTemplate="{StaticResource StringTemplate}" > < /Menultem > </ContextMenu> < /TextBlock.ContextMenu >  $\langle$  /TextBlock  $\rangle$   $\langle$ /Grid  $\rangle$ 

#### **Answer:** D

#### **QUESTION:** 6

You use Microsoft .NET Framework 4 to create a Windows Presentation Foundation (WPF) application. You write the following code fragment.

```
<Window x:Class="MyProject.MainWindow" xmlns:local="clr-namespace:MyProject">
  \langleMindow, Resources>
    <local:MvConverter x:Kev="mvConverter" />
  </Window.Resources>
  <ListBox Name="box">
    <ListBox.ItemTemplate>
      <DataTemplate>
        <TextBlock
          Text="{Rinding Converter={StaticResource myConverter}, ConverterParameter=formatText}"
          Background="(Binding Converter=(StaticResource myConverter), ConverterParameter=formatColor)"
           IsEnabled="{Binding Converter={StaticResource myConverter}}" />
      \langle/DataTemplate>
    </ListBox.ItemTemplate>
  </ListBox>
\langle/Window>
```
You need to implement the MyProject.MyConverter class. What should you do?

- A. Implement the IValueConverter interface.
- B. Implement the IMultiValueConverter interface.
- C. Inherit from the TypeConverter class.
- D. Apply the TypeConverterAttribute attribute.

#### **Answer:** A

#### **QUESTION:** 7

You use Microsoft .NET Framework 4 to create a Windows Presentation Foundation (WPF) application. The application contains an ObservableCollection object named Pictures that contains several Picture objects. Each Picture object contains the Name and PictureFilePath properties. You add a ListBox control to the application You need to ensure that the pictures are displayed in the ListBox control. Which code fragment should you use?

A. <ListBox ItemsSource="{Binding Source={StaticResource pictures})"> <ListBox. ItemTeroplato <DataTemplate> <TextBlockXTextBlock.Text> <Binding Path="PictureFilePath" /> </TextBlock.TextX/TextBlock> </DataTemplate> </ListBox.ItemTemplate> </LiscBox> B. <ListBox ItemsSource-"{Binding Source-{StaticResoucce pictures})"> <ListBox. ItemTeroplato <DataTemplate> <Image Source="{Binding Source={StaticResource pictures}/ Path=PictureFilePath}"/> </DataTeroplate> </ListBox.ItemTemplate> </ListBox> C. <ListBox ItemsSource-"(Binding Source-{StaticResource pictures)}"> <ListBox. IteroTemplate> <DataTemplate> <TextBlockXTextBlock.Text> <Binding Path="Name" /> </TextBlock.Text></TextBlock> </DataTemplate> </ListBox. ItemTeroplato </LiscBox> D. <ListBox ItemsSource="(Binding Source{StaticResource pictures)>"> <ListBox. ItemTemplato <DataTemplate> <Iroage Source="{Binding Path=PictureFiiePath)"/> </DataTemplate> </ListBox.ItemTemplate>  $\langle$ ListBox>

#### **Answer:** D

#### **QUESTION:** 8

You use Microsoft .NET Framework 4 to create a Windows Forms application. You have a dataset as shown in the following exhibit.

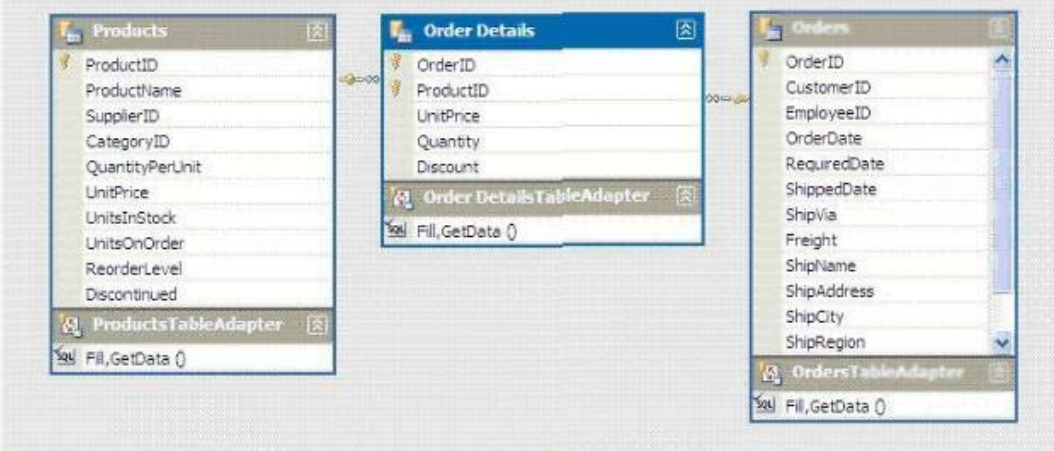

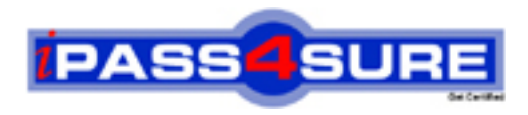

### **Pass4sure Certification Exam Features;**

- Pass4sure offers over **2500** Certification exams for professionals.
- More than **98,800** Satisfied Customers Worldwide.
- Average **99.8%** Success Rate.
- Over **120** Global Certification Vendors Covered.
- Services of Professional & Certified Experts available via support.
- Free 90 days updates to match real exam scenarios.
- Instant Download Access! No Setup required.
- Price as low as \$19, which is 80% more cost effective than others.
- Verified answers researched by industry experts.
- Study Material **updated** on regular basis.
- Questions / Answers are downloadable in **PDF** format.
- Mobile Device Supported (Android, iPhone, iPod, iPad)
- No authorization code required to open exam.
- **Portable** anywhere.
- *Guaranteed Success*.
- **Fast**, helpful support 24x7.

View list of All certification exams offered; http://www.ipass4sure[.com/allexams.as](http://www.ipass4sure.com/allexams.asp)p

View list of All Study Guides (SG); http://www.ipass4sure[.com/study-guides.asp](http://www.ipass4sure.com/study-guides.asp)

View list of All Audio Exams (AE); http://www.ipass4sure[.com/audio-exams.asp](http://www.ipass4sure.com/audio-exams.asp)

Download Any Certication Exam DEMO. http://www.ipass4sure[.com/samples.asp](http://www.ipass4sure.com/samples.asp)

To purchase Full version of exam click below; [http://www.](http://www.ipass4sure.com/allexams.asp)ipass4sure.com/allexams.asp

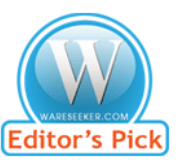

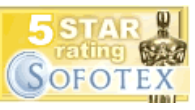

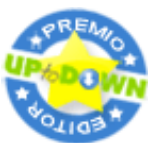

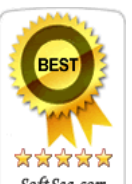

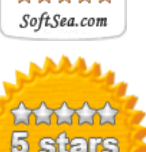

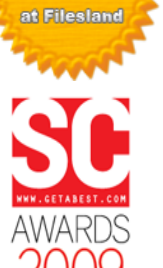

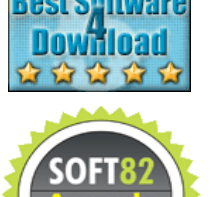

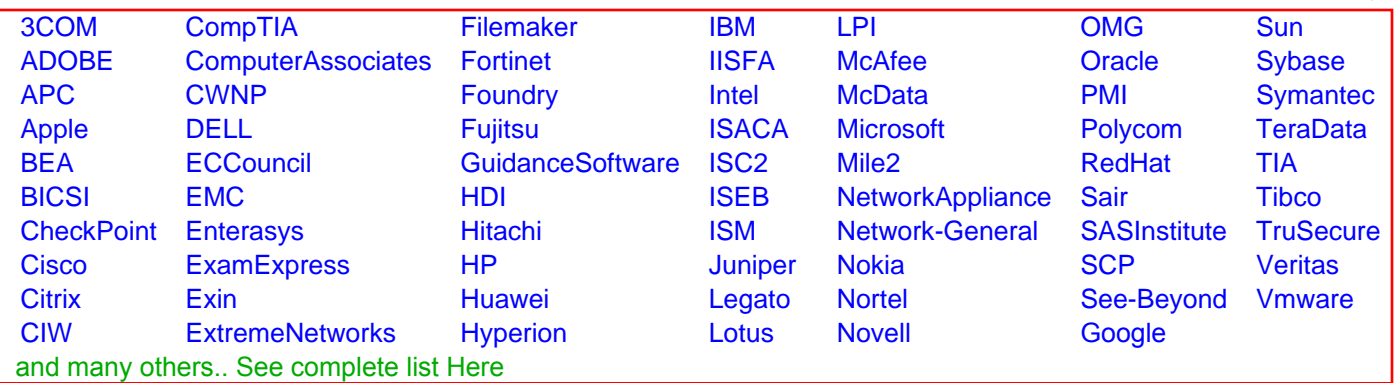

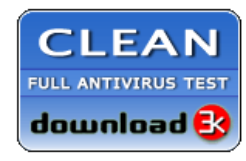

**Editor's Review EXCELLENT** 含含含含 SOFTPEDIA<sup>®</sup>

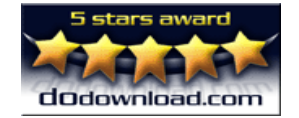

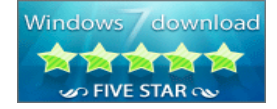

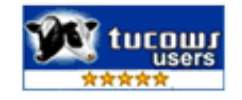